## **Functional Programming & why it's relevant for HEP computing Exercises**

**Florine de Geus** [florine.de.geus@cern.ch](mailto:{florine.de.geus@cern.ch}) *15th Inverted CERN School of Computing* 16/04/2024

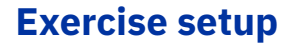

## Before we start

Go to [github.com/enirolf/icsc2024](https://github.com/enirolf/icsc2024) and click on the Binder button in the README!

**Part 1** Hands-on Haskell

**Part 2** Applying functional concepts in Python

**Bonus** More Haskell!

Time left? Try some problems from [Project Euler](https://projecteuler.net/archives)!

## **Some notes on Binder**

- *•* You might need to refresh the page after creating the workspace to make the files show up.
- *•* The Haskell notebooks (Part 1 and Bonus) need some time to initialize the kernel.
- *•* Make sure to **download** the notebooks before closing Binder if you want to revisit them!